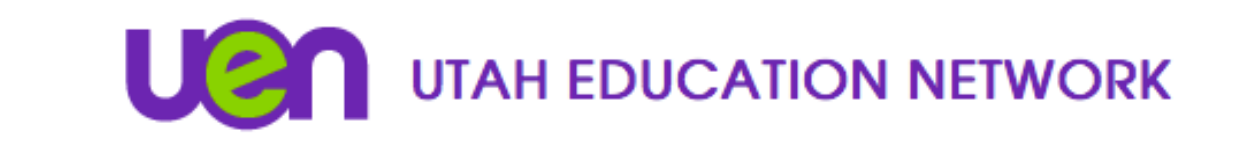

## **Classroom Management**

## *Before Class*

- 1. Wake up your your equipment by touching the touch panel.
- 2. Using your self-view, make sure students are sitting within the frame of the camera.
- 3. Originating Site initiates a site check.

*Originating Site:* " This is the BATC with Robotics. Please check in." *Receive Site: "This is Rich ATC, checking in." Originating Site: "Thank you, Rich." Receive Site: "This is Logan High School checking in." Originating Site: "Thank you, Logan." …*

This is the time to identify any audio or video problems that need to be solved prior to class start time. Call the TSSC  $(1-800-863-3496, opt. 1, opt. 1)$  if you need help resolving problems.

*Note:* When you call the TSSC, please be prepared to tell them your name, phone number, system *name, and the class you're connecting to w/instructor's last name.* 

4. Mute your microphone.

## *During Class*

- 1. Basic classroom management (i.e. eliminate behavioral issues, keep students focused).
- 2. Help students with equipment (i.e. document camera, microphones, etc.)
- 3. Help students keep track of assignments, due dates, and help answer questions.
- 4. Proctor quizzes and exams, as needed.
- 5. Communicate any questions/problems with originating classroom or instructor.

## *After Class*

- 1. Return document camera and touch panel to their stations.
- 2. If your equipment does not disconnect automatically, press the "End" button to disconnect.